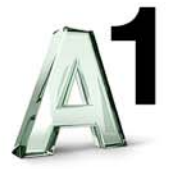

# Leistungsbeschreibung für aonFlash Produkte (LB aonFlash)

Diese Leistungsbeschreibung gilt ab 14. Juni 2011. Die am 22. April 2011 veröffentlichte LB aonFlash Produkte wird ab diesem Zeitpunkt nicht mehr angewendet.

Eine Neubestellung der Produkte aonFlash 10, aonFlash 20, aonFlash 30 und aonFlash 50 ist ab 22. April 2011 nicht mehr möglich.

Die A1 Telekom Austria erbringt im Rahmen ihrer technischen und betrieblichen Möglichkeiten aonFlash Produkte nach den Bestimmungen des Telekommunikationsgesetzes (TKG 2003), den Allgemeinen Geschäftsbedingungen Access (AGB Access) der A1 Telekom Austria in der jeweils geltenden Fassung, sowie nach den maßgeblichen Leistungsbeschreibungen und Entgeltbestimmungen in der jeweils geltenden Fassung, insoweit hier keine von diesen abweichenden oder ergänzenden Regelungen getroffen werden, samt allfälligen schriftlichen Individualvereinbarungen.

# **Allgemeines**

Der Kunde hat die Möglichkeit, aonFlash Internet Dial-in Accounts (Internetzugänge) zu nutzen. Die Produkte werden in Paketform angeboten, welche je nach Paket, mit unterschiedlichen Inhalten angeboten werden. Die Leistungen sind nur entsprechend den Netzgegebenheiten und -ausbaumöglichkeiten der A1 Telekom Austria verfügbar. Im Rahmen von Aktionen können die beschriebenen Leistungen in geänderter Form angeboten werden. Optional können gegen zusätzliches Entgelt etwaige Zusatzpakete (gemäß den dafür jeweils geltenden LB und EB) bestellt werden.

Die Anschaltung eines kundenseitig betriebenen Servers (wie zum Beispiel Web-, Mail-, oder Proxyserver etc.) ist nicht zulässig.

**Hinweise:** Da dem Kunden in seine standardisierte Mailbox A1.kundennummer@A1.net (für Internetkunden ab 14.6.2011) bzw. aon.kundennummer@aon.at vonseiten der A1 Telekom Austria u.a. rechtlich bedeutsame Erklärungen oder sonstige Informationen übermittelt werden können (siehe Punkt 21 (3) AGB Access), ist es daher im eigenen Interesse des Kunden gelegen, diese Mailbox einzurichten und auch entsprechend abzufragen. Allfällige bei bestimmten aonFlash Internetzugängen in den monatlichen Provider-Grundentgelten inkludierte Zeitguthaben verstehen sich jeweils pro Kalendermonat. Nach Ablauf des jeweiligen Kalendermonats gegebenenfalls unverbrauchte Zeitguthaben verfallen automatisch und können weder auf das Folgemonat noch auf Dritte übertragen werden.

# **I. aonFlash Internet Dial–In Accounts**

#### **aonFlash**

Bei sämtlichen aonFlash-Produkten erfolgt die Einwahl ins Internet über die Einwahlnummer 0804 00 8888 samt einer dreistelligen Nachwahlziffer. Außer den, in den Entgeltbestimmungen (EB) aonFlash angeführten Entgelten werden dem Kunden bei Einwahl unter der angeführten Einwahlnummer ins Internet keine weiteren Provider- oder Internetverbindungsentgelte in Rechnung gestellt (Ausnahme bei Inanspruchnahme kostenpflichtiger WebSites oder kostenpflichtiger Internetdienste, z.B. Firmenbuch- bzw. Grundbuchsabfragen).

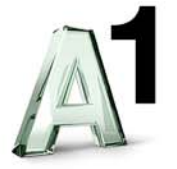

# **1. 1 A1 Flash Easy**

A1 Flash Easy beinhaltet den Zugang zum weltweiten Internet mittels dynamischer IP-Adressierung, inkl. 1 Mailbox mit 5 Alias Adressen (Mailspace pro Mailbox 10 MB) - für vor dem 22. April 2011 abgeschlossene<br>Kundenvertragsverhältnisse besteht auch die Möglichkeit eine Personal Kundenvertragsverhältnisse besteht auch die Homepage im Membersbereich (max. 10 MB Webspace) einzurichten -, basierend auf einem bestehenden POTS oder ISDN Anschluss der A1 Telekom Austria, zu zeitorientierten Verbindungsentgelten (aonFlash Onlinetarif). Der Zugang ist als einzelner Zugang zu nutzen.

# **1.2 aonFlash 10**

Eine Neubestellung des Produktes aonFlash 10 ist ab 22. April 2011 nicht mehr möglich.

aonFlash 10 beinhaltet den zeitlich auf 10 Stunden je Kalendermonat limitierten Internetzugang mittels dynamischer IP-Adressierung zum weltweiten Internet inkl. 1 Mailbox mit 5 Alias Adressen (Mailspace pro Mailbox 10 MB) und der Möglichkeit eine Personal Homepage im Membersbereich (max. 10 MB Webspace) einzurichten, basierend auf einem bestehenden POTS oder ISDN Anschluss der A1 Telekom Austria. Bei einer Überschreitung von 10 Stunden je Kalendermonat werden zeitorientierte Verbindungsentgelte (aonFlash Onlinetarif) verrechnet. Der Zugang ist als einzelner Zugang zu nutzen.

# **1.3 aonFlash 20**

Eine Neubestellung des Produktes aonFlash 20 ist ab 22. April 2011 nicht mehr möglich.

aonFlash 20 beinhaltet den zeitlich auf 20 Stunden je Kalendermonat limitierten Internetzugang mittels dynamischer IP-Adressierung zum weltweiten Internet inkl. 1 Mailbox mit 5 Alias Adressen (Mailspace pro Mailbox 10 MB) und der Möglichkeit eine Personal Homepage im Membersbereich (max. 10 MB Webspace) einzurichten, basierend auf einem bestehenden POTS oder ISDN Anschluss der A1 Telekom Austria. Bei einer Überschreitung von 20 Stunden je Kalendermonat werden zeitorientierte Verbindungsentgelte (aonFlash Onlinetarif) verrechnet. Der Zugang ist als einzelner Zugang zu nutzen.

# **1.4 aonFlash 30**

Eine Neubestellung des Produktes aonFlash 30 ist ab 22. April 2011 nicht mehr möglich.

aonFlash 30 beinhaltet den zeitlich auf 30 Stunden je Kalendermonat limitierten Internetzugang mittels dynamischer IP-Adressierung zum weltweiten Internet inkl. 1 Mailbox mit 5 Alias Adressen (Mailspace pro Mailbox 10 MB) und der Möglichkeit eine Personal Homepage im Membersbereich (max. 10 MB Webspace) einzurichten, basierend auf einem bestehenden POTS oder ISDN Anschluss der A1 Telekom Austria. Bei einer Überschreitung von 30 Stunden je Kalendermonat werden zeitorientierte Verbindungsentgelte (aonFlash Onlinetarif) verrechnet. Der Zugang ist als einzelner Zugang zu nutzen.

# **1.5 aonFlash 50**

Eine Neubestellung des Produktes aonFlash 50 ist ab 22. April 2011 nicht mehr möglich.

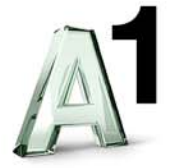

aonFlash 50 beinhaltet den zeitlich auf 50 Stunden je Kalendermonat limitierten Internetzugang mittels dynamischer IP-Adressierung zum weltweiten Internet inkl. 1 Mailbox mit 5 Alias Adressen (Mailspace pro Mailbox 10 MB) und der Möglichkeit eine Personal Homepage im Membersbereich (max. 10 MB Webspace) einzurichten, basierend auf einem bestehenden POTS oder ISDN Anschluss der A1 Telekom Austria. Bei einer Überschreitung von 50 Stunden je Kalendermonat werden zeitorientierte Verbindungsentgelte (aonFlash Onlinetarif) verrechnet. Der Zugang ist als einzelner Zugang zu nutzen.